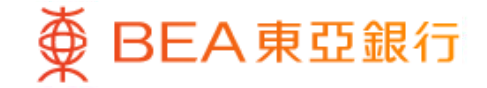

Prepared by The Bank of East Asia, Limited 由東亞銀行有限公司編寫

 $\bigoplus$ 

**BEA東亞銀行** 

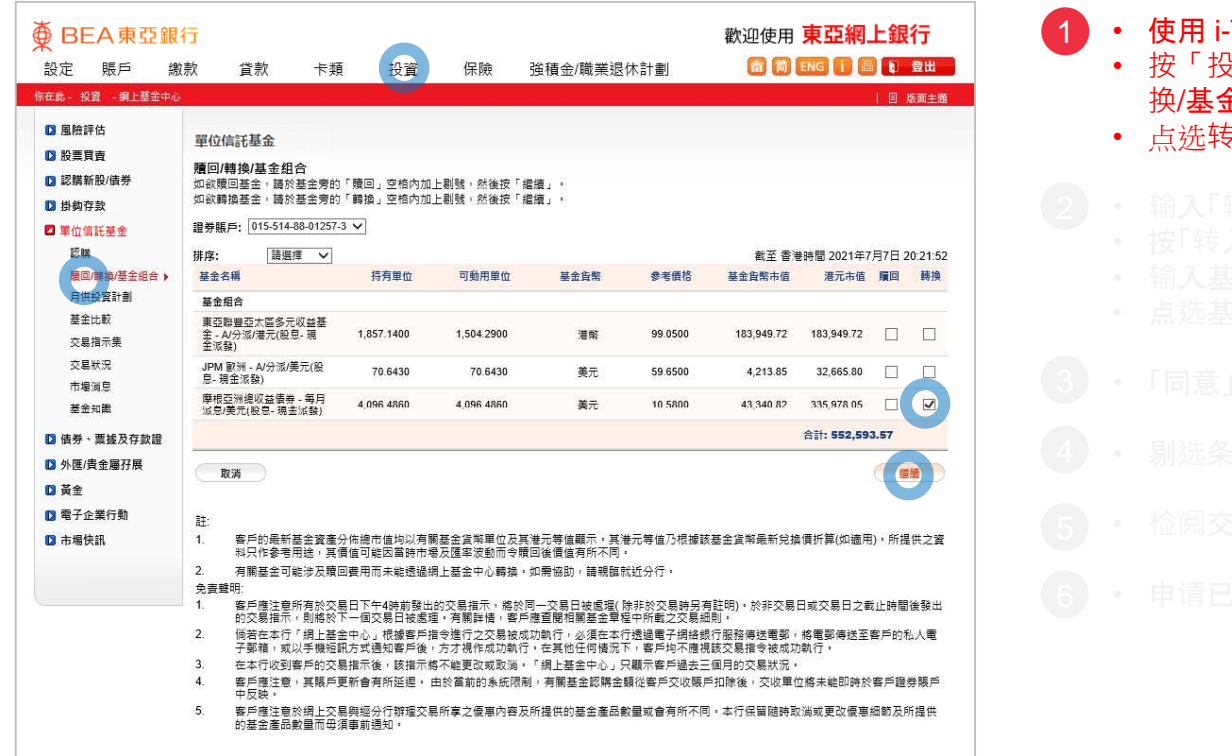

- Token登入东亚网上银行
- $\frac{1}{2}$ 资」 > 「 单位信托基金 」再按「赎回/转 换/基金组合」
- •换**基金**,然后按「继续」
- -
	-
	-
- 
- 
- 
- 

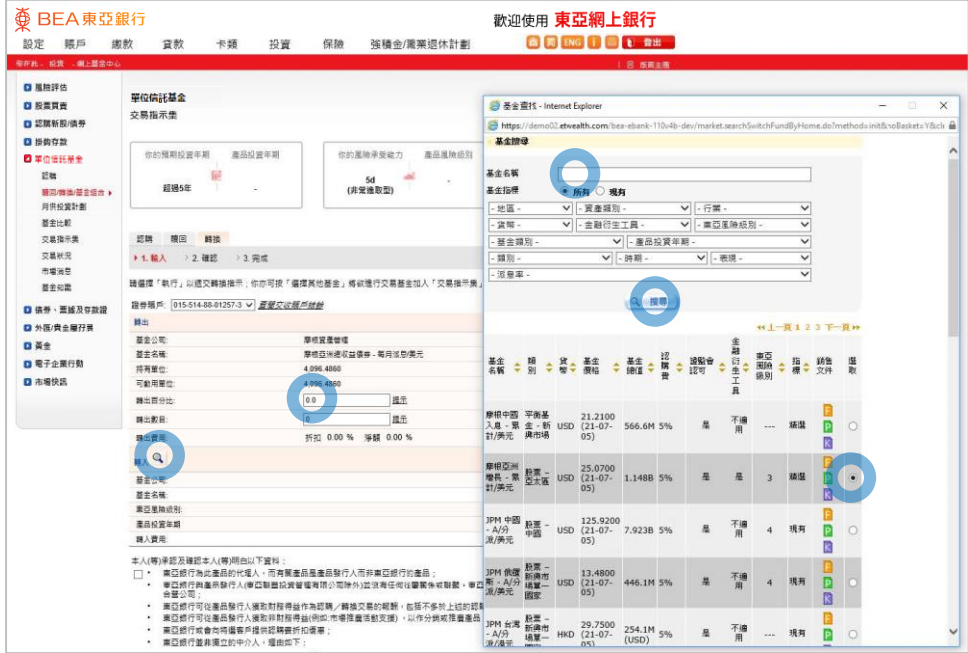

2 • 输入「转出百分比」或「转出数目」 • 按「转入」 • 输入基金搜索条件并按「搜寻」 • 点选基金,然后按「继续」

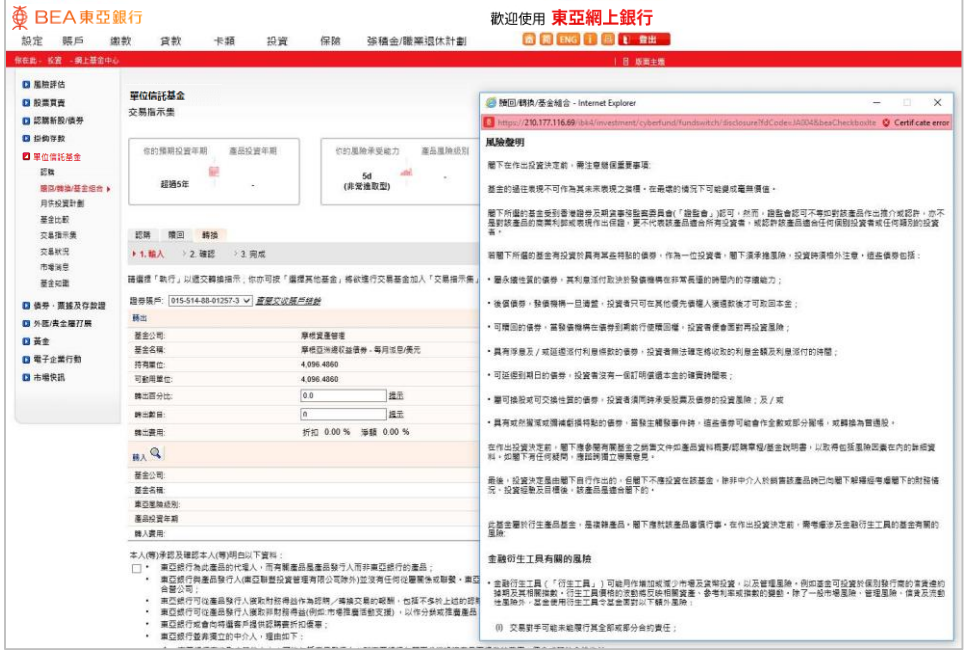

- 
- 
- 
- -
	-
	-

### 3 • 「同意」风险声明

- 
- 
- 

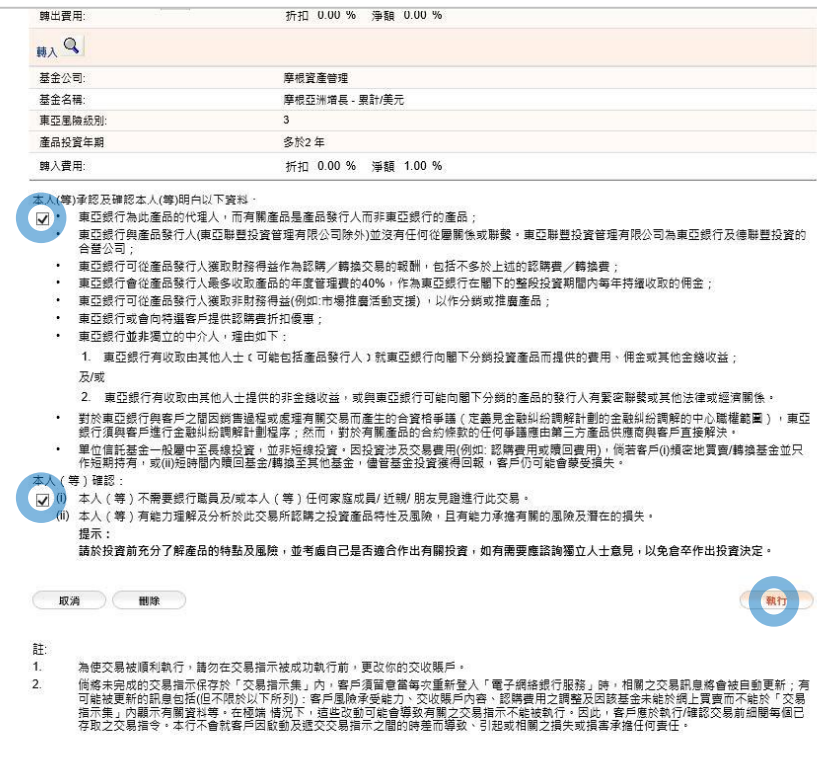

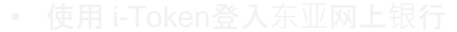

- 
- 
- -
	-
	-

- 4 • 剔选条款空格并按「执行」
	-

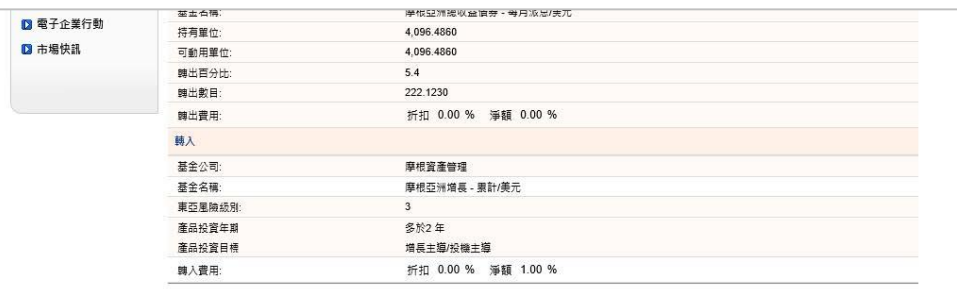

### 請在轉換前,確認以下聲明:

取消

- ■ 本人 ( 等 ) 謹此確認, 本人 ( 等 ) 明白及確認所有<u>有關條款聲明</u>
- 本人(等)已閱讀及同意有關基金的最新基金銷售文件中的內容,及接受投資於有關基金所帶來的風險。
- ▼ 本人(第)確認本人(等)於六個月內就有關交易所轉出基金之現金價值沒有已知的流動需要。
- 、<br>※ | 零售及保險投資產品組合的重要資訊文件規例(簡稱為「PRIIPs規例」),是冒在通過發行標連的訂約前產品披露文件・即重要資訊文件(英文<br>為「key information document 」,簡稱為「KID 」),以提高零售及保險投資產品組合(簡稱為「PRIIP s」及每一該產品簡稱為「PRIIP 」)對歐 洲經濟區零售投資者<sup>(E1</sup>)及英國零售投資者<sup>(E2</sup>) 的锈明度和可比較性。 PRIPs提例要求銀行在向歐洲經濟區零售投資者或英國零售投資者建議、鎖 售或分發PRIIP時,必須向該投資者提供KID。
	- 。<br>註1: 歡洲經濟區零售投資者擔任何人士其住址位於任何歡洲經濟區國家(即奧地利 · 比利時 · 保加利亞 · 克羅地亞 · 塞浦路斯共和國 · 推克共<br>和國 · 丹麥 · 愛沙尼亞 · 芬蘭 · 法國 · 德國 · 希臘 · 匈牙利 · 冰島 · 麦爾蘭 · 意大利 · 拉脫維亞 · 列支敦士登 · 立陶宛 · 盧森堡 · 馬耳 他、荷蘭、挪威、波蘭、葡萄牙、羅馬尼亞、斯洛伐克、斯洛文尼亞、西班牙及瑞典・並將不時攀更)。 就公司而言,指公司其註冊地或其主要業務經營地位於任何歐洲經濟區國家。
	- 許2: 英國零售投資者指任何人士其住址位於英國· 對於公司而言,指公司其註冊地或其主要業務經營地位於英國。

鑑於上述情況以及現時本平台上的產品並不提供KID,本行將不會提供、建議或分銷該等產品予歐洲經濟區零售投資者及英國零售投資者,直至另 行诵告為止:

通過電子網絡銀行服務進行交易,閣下在此聲明及確認閣下<u>不是</u>歐洲經濟區零售投資者,<u>亦不是</u>英國零售投資者,並承諾如果閣下的上述身份發生 任何轉變, 闇下將盡快通知本行,

如有仟何疑問,請聯絡本行客戶服務熱線 2211 1311 ·

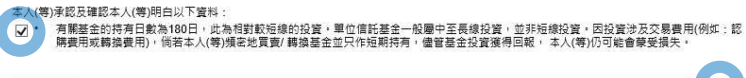

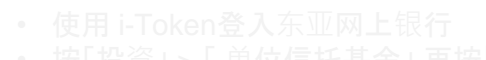

- 
- 
- -
	-
	-

- 5 检阅交易资料, 剔选声明空格并按「确认」
	-

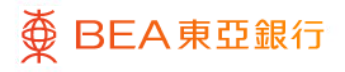

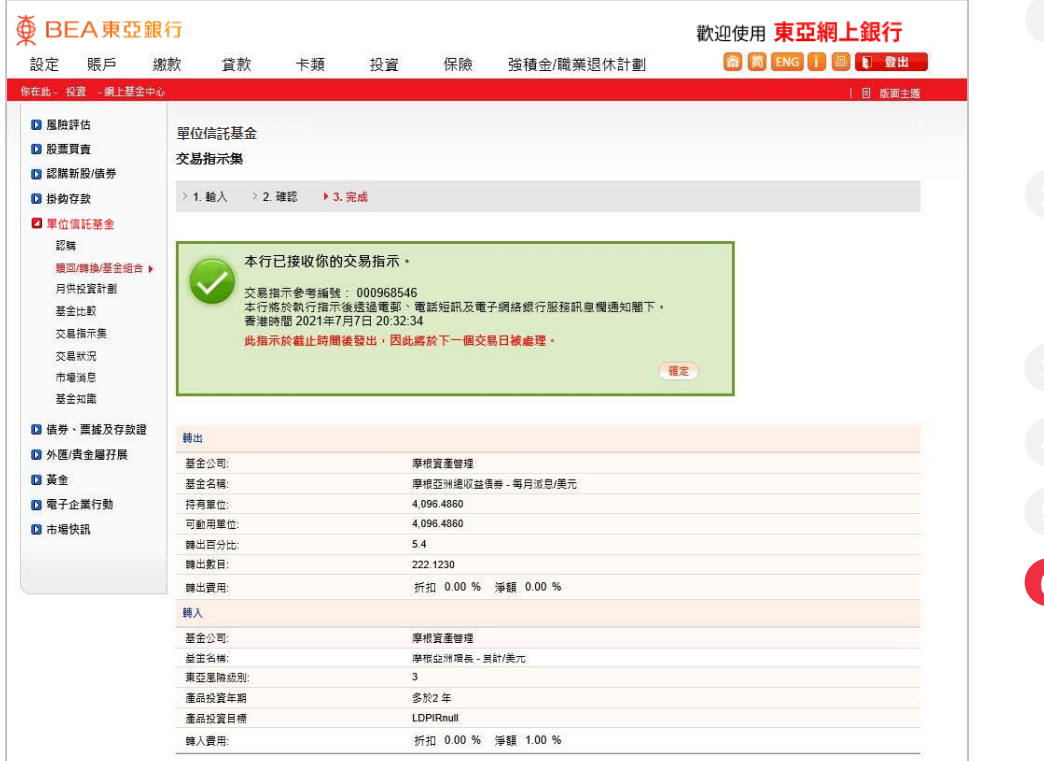

- 
- 
- 
- -
	-
	-
- 
- 
- 

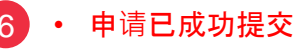